Государственное образовательное учреждение высшего профессионального образования

"ПЕТЕРБУРГСКИЙ ГОСУДАРСТВЕННЫЙ УНИВЕРСИТЕТ ПУТЕЙ СООБЩЕНИЯ"

**Кафедра «Информационные и вычислительные системы»**

## Лабораторная работа № 3

*По курсу "Высокопроизводительные вычислительные системы"*

# ПРОЦЕССОРНАЯ МАТРИЦА

Вариант № 1

 Выполнил студент группы ПВТ - 711 Бабиев Д. П.

Проверил: Мануйлов Ю. С.

Вариант № 1:

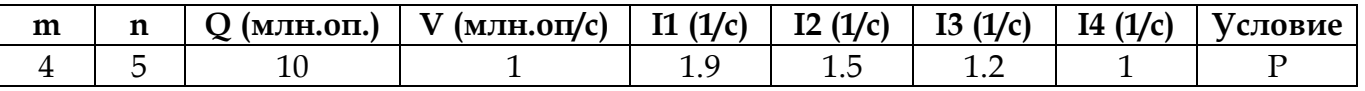

#### 1 Структурная схема имитационных моделей

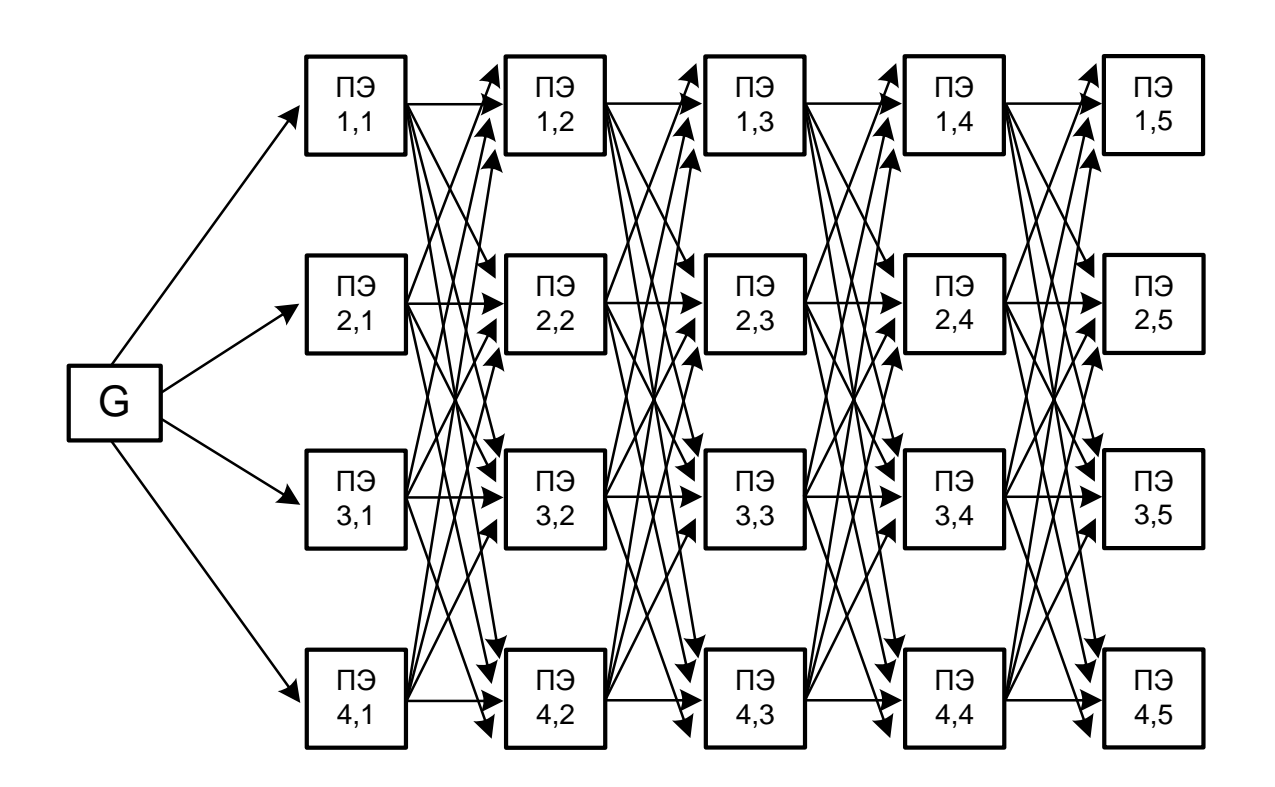

#### 2 Исходных код имитационных программ на языке GPSS

Интенсивность потока задач:

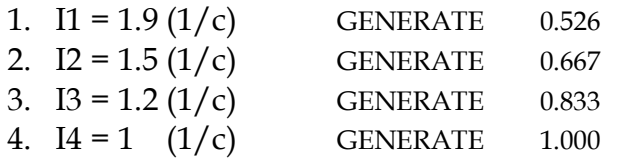

funExpo FUNCTION RN1,C24  $0,0/0.1,104/0.2,222/0.3,355/0.4,509/0.5,69/0.6,915/0.7,1.2/0.5)$ .75, 1.38 / .8, 1.6 / .84, 1.83 / .88, 2.12 / .9, 2.3 / .92, 2.52 / .94, 2.81 / .95,2.99/.96,3.2/.97,3.5/.98,3.9/.99,4.6/.995,5.3/.998,6.2/.999,7/.9998,8

funIncRow FUNCTION RN1,D5  $0,0/0.25,0/0.5,1/0.75,2/1.0,3$ 

; first element from current column ; (numCol/numFirstEl) funFirstElemColumn FUNCTION P2,D6  $0,0/1,1/2,5/3,9/4,13/5,17$ 

VARIABLE FN\$funFirstElemColumn+FN\$funIncRow v\_row FVARIABLE 2#FN\$funExpo  $Q/Vn=10/5=2$  - processing v\_proc

tabTime **TABLE** M1,0,10,50

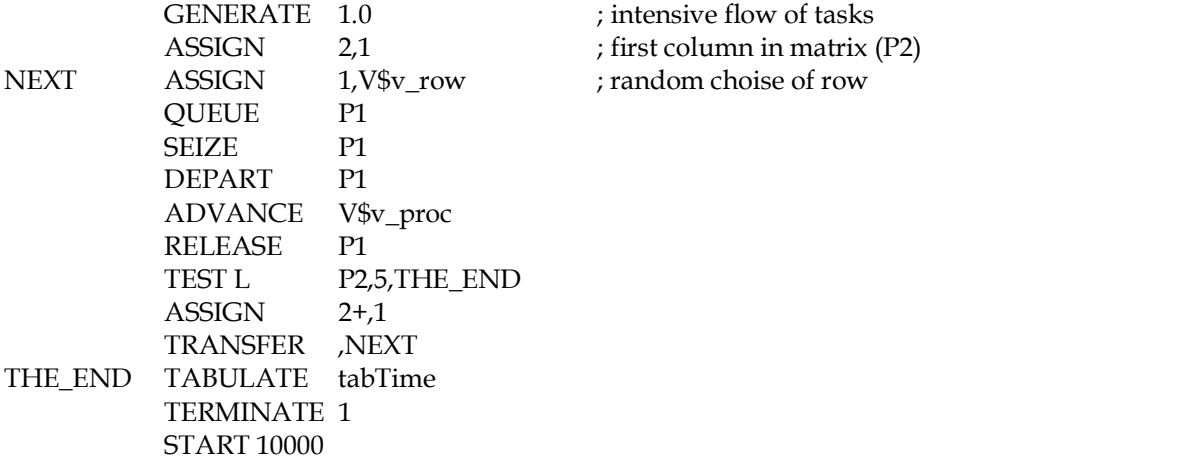

# **3 Результаты работы**

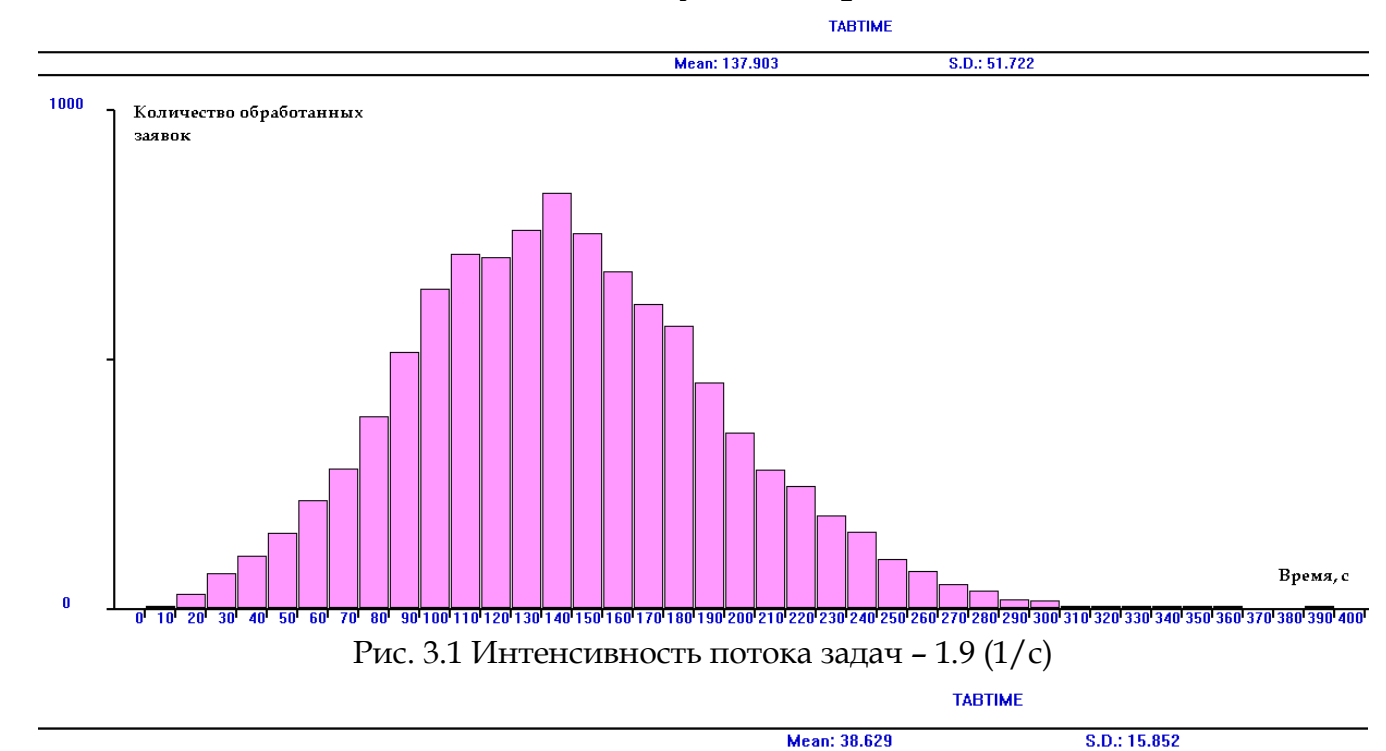

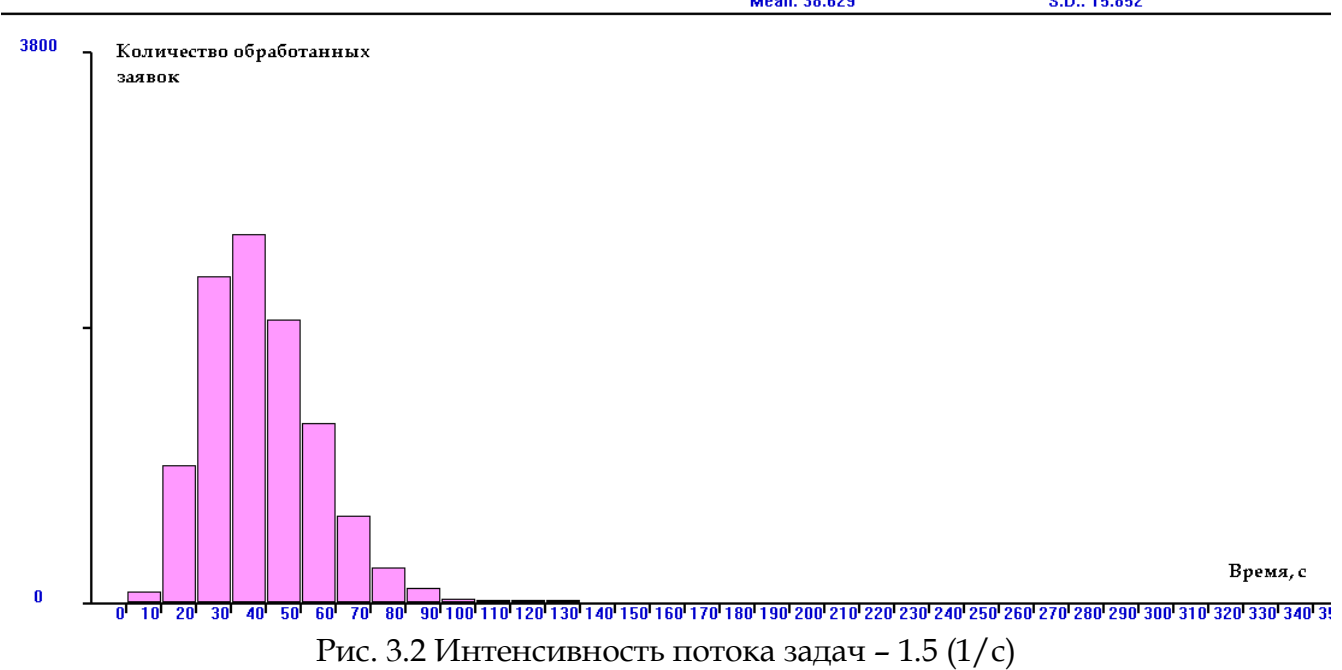

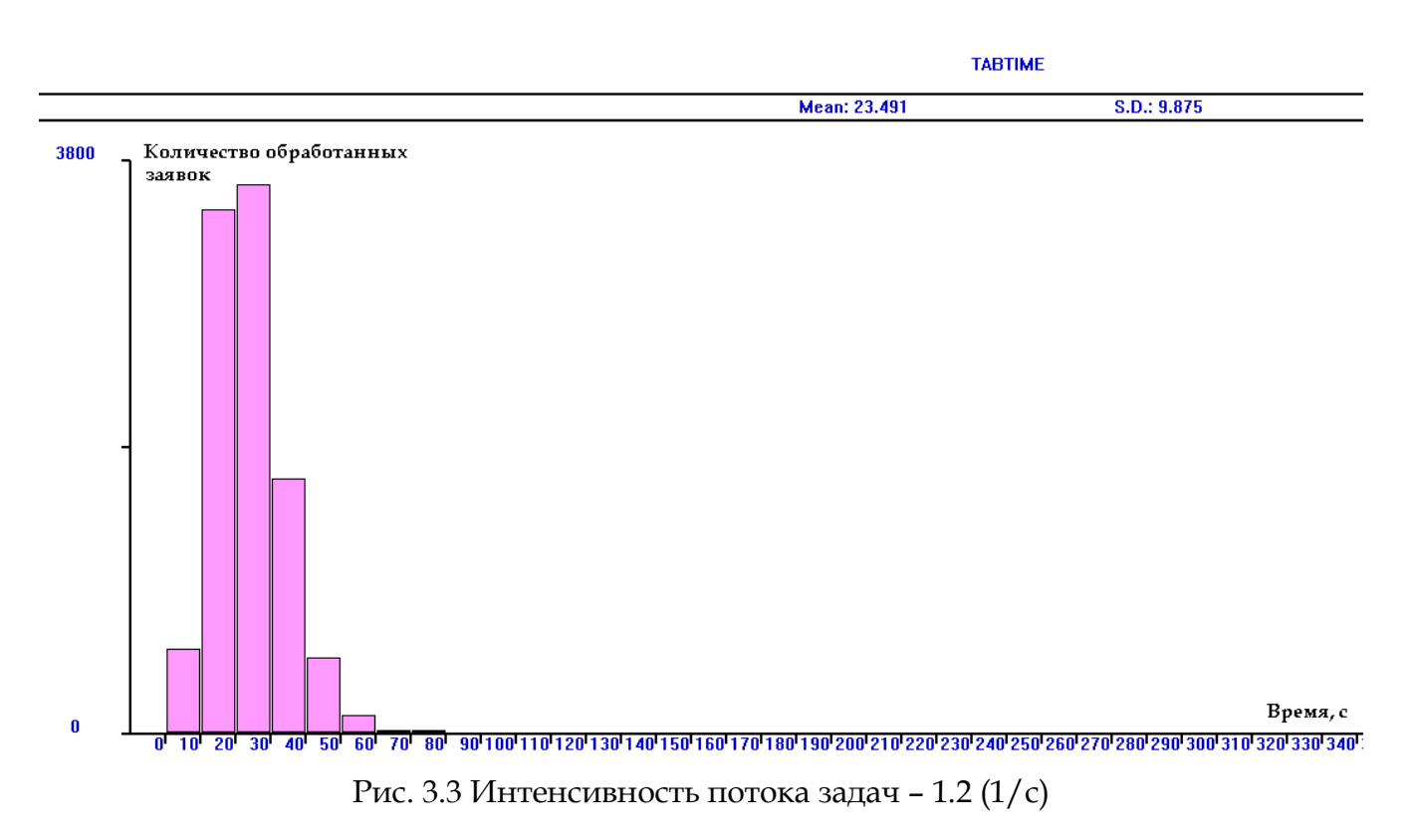

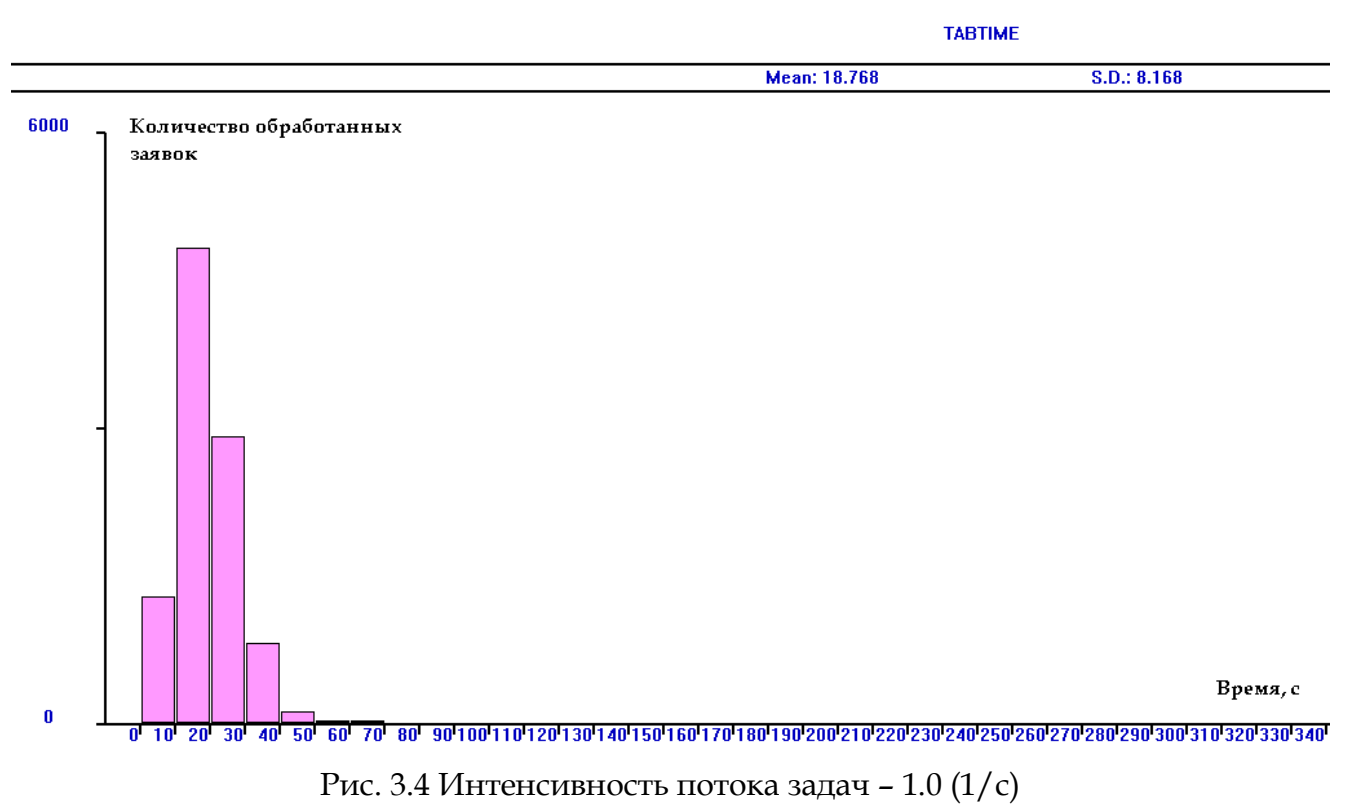

Среднее время решения задачи:

1.  $U = 137.903$  (c), при I = 1.9 (1/c) 2.  $U = 38.629$  (c), при I = 1.5 (1/c)<br>3.  $U = 23.491$  (c), при I = 1.2 (1/c) 3.  $U = 23.491$  (c), 4.  $U = 18.768$  (c), при I = 1.0 (1/c)

#### 4 Вычисление производительности

V0 = Q/U + IQ - производительность однопроцессорной ЭВМ, которое обеспечивает такое же среднее время решения задачи (U) при заданной интенсивности (I) потока задач на входе и одинакового объема работы при решении одной задачи, что и процессорная матрица.

 $V01 = Q/U + IQ=10000000/137.903 + 1.9*10000000 = 19072515$  on/c  $V02 = Q/U + IQ = 10000000/38.629 + 1.5*10000000 = 15258873$  or  $c$  $V03 = Q/U + IQ=10000000/23.491 + 1.2*10000000 = 12425695$  on/c  $V04 = Q/U + IQ=10000000/18.768 + 1*10000000 = 10532822$  on/c

 $E = V0/V$  - величина, которая показывает во сколько раз однопроцессорная ЭВМ должна иметь большую производительность, чем ПЭ.

 $E1 = V01/V = 19072515/1000000 = 19.073$  $E2 = V02/V = 15258873/1000000 = 15.259$  $E3 = V03/V = 12425695/1000000 = 12.426$  $E4 = V04/V = 10532822/1000000 = 10.533$ 

Таблица результатов

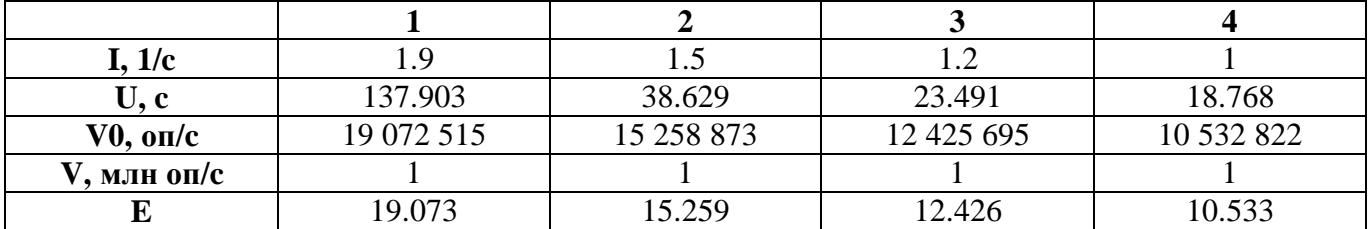

#### Выводы

Использование процессорных матриц и алгоритмов, предполагающих конвейерную и, одновременно, параллельную обработку заявок позволяет ускорить решение потока задач в десятки раз по сравнению с однопроцессорной ЭВМ, но обладает рядом недостатков.

- 1. Низкая надежность: в случае выхода из строя хотя бы одного элемента производительность системы упадет, т.к. выйдет из строя одна строка (если нет контроллера, перераспределяющего нагрузку на другие ПЭ).
- 2. Низкая масштабируемость:
	- а. При добавлении еще одного столбца придется заново разбивать задачу на участки, что является довольно трудоемкой работой.
	- **b.** Для изменения производительности элементов придется заменить их все, что является дорогим решением.
- 3. Также высока стоимость всей системы в связи с большим количеством элементов.